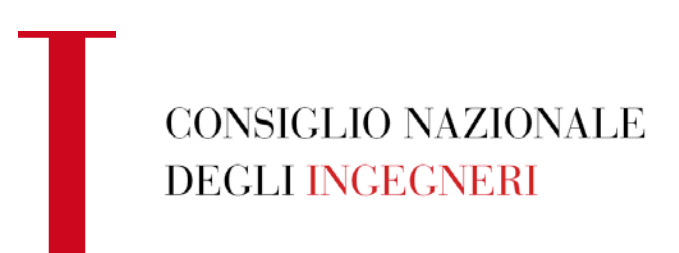

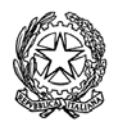

*presso il Ministero della Giustizia*

# Circ.CNI 647/U/2020 CONSIGLIO NAZIONALE DEGLI INGEGNERI

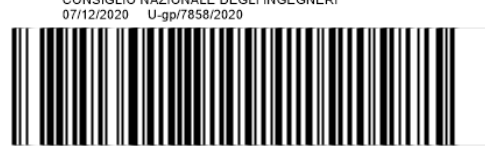

Ai Presidenti degli Ordini Territoriali degli Ingegneri Loro Indirizzi

Oggetto: Autocertificazione Aggiornamento Informale 2020 – Riconoscimento CFP informali per Pubblicazioni ed attività qualificate nell'ambito dell'Ingegneria

Caro Presidente,

Ti anticipiamo le informazioni, da inviare anche ai tuoi iscritti, sulle modalità per la presentazione dell'**autocertificazione dell'Aggiornamento informale legato all'attività professionale dimostrabile** svolta nel 2020 (art. 5.2 Testo Unico 2018), che sarà possibile inoltrare a partire dal **10 dicembre 2020 e fino al 31 marzo 2021**, esclusivamente attraverso il modulo presente all'interno della piattaforma [www.formazionecni.it](http://www.formazionecni.it/) alla voce "Richiesta Cfp".

Ti rammentiamo, a tale fine, che è preliminarmente necessario, per quanti non avessero già provveduto, **registrarsi sulla nuova piattaforma al sito [www.mying.it.](http://www.mying.it/)** Per la registrazione su [www.mying.it](http://www.mying.it/) l'iscritto dovrà indicare **una mail valida NON PEC**, che fungerà da username per i futuri accessi alla piattaforma e mediante la quale si dovrà validare, tramite un link che verrà inviato, la registrazione.

A seguito della compilazione dell'Autocertificazione verranno assegnati 15 CFP. Tuttavia a coloro i quali hanno già compilato l'Autocertificazione 2019 (che includeva anche le attività di aggiornamento svolte nel corso del primo quadrimestre 2020) verranno **validati solo 10 CFP**, poiché 5 CFP sono stati già assegnati a seguito della presentazione dell' Autocertificazione 2019.

Gli iscritti che hanno già presentato l'Autocertificazione 2019 (inclusiva delle attività di aggiornamento svolte nel corso del 1° quadrimestre 2020) dovranno indicare, per l'Autocertificazione 2020, **attività formative e attività professionali dimostrabili svolte nel corso del 2° e 3° quadrimestre 2020, diverse o integrative di quelle elencate nella precedente autocertificazione per le quali sono stati già riconosciuti 5 CFP**.

Si evidenzia che l'attribuzione dei CFP sarà immediata, ma **tutte le autocertificazioni inviate saranno soggette ad attività di verifica e controllo**, da parte del CNI, con la conseguente possibilità di una loro rideterminazione, che avverrà comunque entro tre mesi dal termine per la presentazione delle domande (30 giugno 2021).

Via XX Settembre, 5 00187 Roma, Italy Tel. +39 06 6976701 [segreteria@cni-online.it](mailto:segreteria@cni-online.it) [segreteria@ingpec.eu](mailto:segreteria@ingpec.eu) www.cni.it

Si rammenta che saranno validate solo ed esclusivamente le **autocertificazioni in linea con il Regolamento per l'aggiornamento della competenza professionale e con il Testo Unico 2018** in cui sia dettagliatamente descritta l'attività di aggiornamento svolta in relazione ad una specifica attività/incarico professionale, comprese le attività a carattere professionale svolte nell'ambito di un rapporto di lavoro dipendente.

Per agevolare gli iscritti nella compilazione dell'autocertificazione ed ovviare alle carenze rilevate durante le attività di verifica e controllo sulle Autocertificazioni 2019 e dettagliate nella precedente Circolare CNI n. 645 del 03/12/2020, si allegano alla presente circolare alcune brevi istruzioni di compilazione corredate da esempi pratici.

Il Consiglio **ha determinato il diritto di segreteria per l'anno 2020**, necessario per la gestione delle istruttorie ed il processo di verifica e validazione delle autocertificazioni presentate e per le attività di supporto e gestione dell'attività formativa, **fissandolo a 7 euro (IVA esente)**. Tale diritto di segreteria potrà essere corrisposto tramite carta di credito o bonifico (sepa direct) direttamente in piattaforma.

Sempre a partire dal **10 dicembre 2020 e fino al 31 marzo 2021** sarà possibile per gli Iscritti inviare **la richiesta per il riconoscimento dei CFP Informali** (art.5.3 Testo Unico 2018) connessi alle pubblicazioni ed alle altre attività qualificate nell'ambito dell'Ingegneria svolte nel corso del 2020: pubblicazioni di articoli, monografie, contributi su volume; concessione di brevetti; partecipazione qualificata a commissioni e gruppi di lavoro; partecipazione a commissioni esami di stato per l'esercizio della professione e partecipazione a interventi di carattere sociale (si veda Riepilogo allegato).

Tutte le istanze presentate, come accaduto per quelle del 2019, saranno sottoposte ad attività di verifica e controllo. Anche per il 2020 il Consiglio ha deliberato di annullare il diritto di segreteria previsto per la presentazione di tali autocertificazioni.

Si ricorda, infine, che fino **al prossimo 31 gennaio 2021** sarà possibile presentare domande per il riconoscimento di esoneri e di Cfp formali.

Cordiali saluti.

 *IL CONSIGLIERE SEGRETARIO IL PRESIDENTE* rgelo Valsecchi) (Ing. Armando Zambrano)<br>
r qui d'alum s

## *ALLEGATO 1 ISTRUZIONI PER LA COMPILAZIONE DELL'AUTOCERTIFICAZIONE 2020*

Saranno accettate solo ed esclusivamente le autocertificazioni in cui siano elencate, in maniera dettagliata, una o più attività di **aggiornamento formativo informale** svolto (**escludendo** quelle che hanno già comportato il rilascio CFP) in seguito all'affidamento/svolgimento di una o più **attività/incarichi/mansioni a carattere professionale dimostrabili.**

Il modulo di Autocertificazione si compone di due campi:

CAMPO 1) Attività di aggiornamento informale;

CAMPO 2) Attività professionali dimostrabili.

Vanno compilati **entrambi i campi**.

**Non saranno validate le autocertificazioni che presentano campi non compilati.** 

#### CAMPO 1) ATTIVITA' DI AGGIORNAMENTO INFORMALE

Nel **campo 1) Attività di aggiornamento informale** vanno elencate, in maniera dettagliata, le attività di formazione svolte informalmente (**con l'esclusione di quelle che hanno già determinato il rilascio di CFP**) in connessione ad una specifica attività/incarico/mansione a carattere professionale svolta, la quale dovrà poi essere descritta nel **campo 2) Attività Professionali Dimostrabili**.

Nel **campo 1) Attività di aggiornamento informale** si possono indicare**, in maniera dettagliata,** ad esempio i testi approfonditi, i corsi, convegni e seminari frequentati (con l'esclusione quelli per i quali sono già stati riconosciuti CFP dal proprio Ordine o da un Provider Autorizzato) le visite tecniche effettuate, gli approfondimenti normativi, etc.

Le attività di aggiornamento informale devono avere una **durata minima di 15 Ore (10 ore per chi ha presentato Autocertificazione 2019).**

ESEMPIO CONTENUTI CHE E' POSSIBILE INSERIRE NEL CAMPO 1)

- **-** *Partecipazione ad ANTICORRUPTION COMPLIANCE PROGRAM presso Azienda XYZ…*
- **-** *Lettura testo dal titolo CENTRIFUGAL PUMPS – 2nd edition – Karassik – Mc Guire (Thomson Science Publishing);*
- **-** *AGGIORNAMENTO normativo sulla Formazione SICUREZZA: Rischi Specifici UFFICI-CANTIERI Aggiornamento normativo e documentale Gestione degli eventi svolto presso XYZ \_\_\_\_\_\_\_\_*

#### CAMPO 2) ATTIVITA' PROFESSIONALI DIMOSTRABILI

Nel **campo 2) Attività professionali dimostrabili** vanno inserite le attività/incarichi/mansioni a carattere professionale in connessione delle quali si è provveduto a svolgere **le attività formative indicate nel precedente campo 1).** 

Le attività a carattere professionale inserite nel campo 2) devono essere **chiaramente descritte ed identificabili** (a titolo di esempio: occorre indicare l'eventuale committente **se non reca dati sensibili**, una breve descrizione dell'attività svolta, la sede presso la quale l'attività è stata svolta, la durata etc.).

Non saranno validate le autocertificazioni che indicano genericamente lo svolgimento di: consulenze, progettazione o altro. Occorrerà, al contrario indicare esattamente in cosa sono consistite tali attività, per chi esse sono state svolte, indicando tra parentesi il **periodo temporale** in cui sono state effettuate (vedi esempio sotto)

Per agevolare la compilazione è disponibile un menù a tendina che elenca alcune delle attività professionali possibili (es progettazione, direzione lavori, collaudo, etc…) ESEMPIO CONTENUTI CHE E' POSSIBILE INSERIRE NEL CAMPO 2)

- **-** *Valutazione tecnico economica per la sostituzione linea fumi esistente secondo la normativa europea UN 1856:1 consistente in fornitura e posa in opera di: - N° 3 linee di espulsione fumi dalla valvola di intercettazione posta a valle dei ventilatori, fino all'innesto con il camino verticale, comprese le flange ed i collegamenti all'impianto esistente – (DIC 2019-LUG 2020)*
- **-** *PROGETTAZIONE: Camino modulare metallico doppia parete adatto per l'evacuazione di fumi e gas dei prodotti della combustione realizzato con acciaio inox interno ed esterno e con interposto isolamento termico in lana di roccia rigida ad alta densità (120 kg/m3) - Carpenterie ad elementi quadri saldati tra loro Per un valore totale di 100.000 Euro. Committente: \_\_\_\_\_\_\_\_\_\_\_\_\_\_\_\_ (APR 2020- IN SVOLGIMENTO)*

Si ricorda che l'attività di aggiornamento informale di cui al campo 1) può includere anche quella svolta in ambito aziendale e/o dell'ente di appartenenza purché essa sia correlata allo **svolgimento di mansioni/incarichi che abbiano un reale riferimento ad attività professionali in uno dei tre settori dell'albo** (civile ambientale; industriale; dell'informazione) e che saranno comunque indicate nel campo 2)

Si precisa che nel caso si **svolga la professione di docente**, le attività di aggiornamento informale e le attività professionali inserite al campo 1) e al campo 2) **devono essere aggiuntive e/o integrative** a quelle svolte ordinariamente come docente.

Al termine della procedura di compilazione della domanda è necessario cliccare sul tasto "Invia".

Si può verificare il corretto invio della Autocertificazione alla voce RIEPILOGO RICHIESTE CREDITI

#### RIEPILOGO RICHIESTE CREDITI

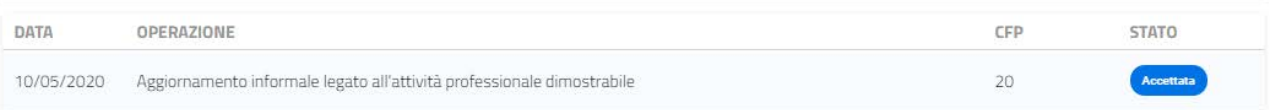

## **ALLEGATO 2 Riepilogo criteri di riconoscimento CFP per** *Pubblicazioni ed attività qualificate nell'ambito dell'ingegneria*

È possibile acquisire nei limiti indicati dall'allegato A del regolamento, CFP informali nelle modalità di seguito specificate.

## 5.3.1 ARTICOLI SU RIVISTA

Saranno riconosciuti 2,5 CFP per articoli di lunghezza pari ad almeno 5000 caratteri (spazi esclusi) pubblicati su una delle riviste indicizzate da SCOPUS o Web of Science e/o comprese tra quelle riconosciute dall'ANVUR per l'area di ricerca Area 8 – Ingegneria civile e architettura, e Area 9 - Ingegneria industriale e dell'informazione. Sono altresì riconosciuti 2,5 CFP per ogni articolo pubblicato su riviste del CNI (L'Ingegnere Italiano, Il Giornale dell'Ingegnere) La data da considerare ai fini dell'attribuzione dei CFP è quella della pubblicazione della relativa rivista.

#### 5.3.2 MONOGRAFIE

Saranno riconosciuti 5 CFP per la pubblicazione di manuali, libri, monografie, ricerche e studi (escluse le curatele) i cui autori siano indicati in copertina e per le quali siano state assolte le formalità previste sia dalla vigente normativa in materia.

## 5.3.3 CONTRIBUTO SU VOLUME

Saranno riconosciuti 2,5 CFP per articoli di lunghezza pari ad almeno 5000 caratteri (spazi esclusi) pubblicati su un volume per il quale siano state assolte le formalità previste sia dall' ex art. 1 D.Lgs. n. 660 del 1945, sia da quelle previste dall'ex art. 2 L. 8 febbraio 1948, n. 47. Sono esclusi gli atti di convegno.

## 5.3.4 BREVETTI NELL'AMBITO DELL'INGEGNERIA

Saranno riconosciuti 10 CFP per ogni brevetto dotato di attestato di concessione emesso dall'Ufficio Italiano Brevetti e Marchi (UIBM) o da equivalente struttura per brevetti internazionali. La data da considerare ai fini dell'attribuzione dei CFP è quella dell'emissione dell'attestato di concessione. Sono concessi CFP oltre al titolare anche all'inventore, purché indicato nel brevetto.

# 5.3.5 PARTECIPAZIONE QUALIFICATA AD ORGANISMI, GRUPPI DI LAVORO, COMMISSIONI TECNICHE NELL'AMBITO DELL'INGEGNERIA

Dà diritto all'ottenimento di 5 CFP/anno la partecipazione qualificata ad organismi, gruppi di lavoro, commissioni tecniche istituite esclusivamente dai seguenti organismi: Ministeri, Regioni, Provincie, Comuni, UNI (Ente Italiano di Normazione), Consiglio superiore lavori pubblici, CEI (Comitato Elettrotecnico Italiano) ed equivalenti italiani ed esteri.

Al fine del riconoscimento è necessario che l'incarico sia stato ricoperto per almeno 6 mesi nel corso dell'anno solare, e che l'attività connessa sia stata effettivamente svolta.

Non sono attribuibili CFP per partecipazioni a commissioni di gara e collaudo e a quelle istituite dal CNI o dagli Ordini Territoriali

# 5.3.6 PARTECIPAZIONE A COMMISSIONI DI ESAMI DI STATO PER L'ESERCIZIO DELLA PROFESSIONE DI INGEGNERE

Sono riconosciuti 3 CFP per singola sessione di esame di stato. Ai fini dell'assegnazione come anno di riferimento si considera quello della sessione di esame. I CFP sono assegnati sia a membri effettivi che aggregati.

Per i supplenti la condizione per aver diritto ai CFP è di aver partecipato ai lavori nella sessione d'esame.